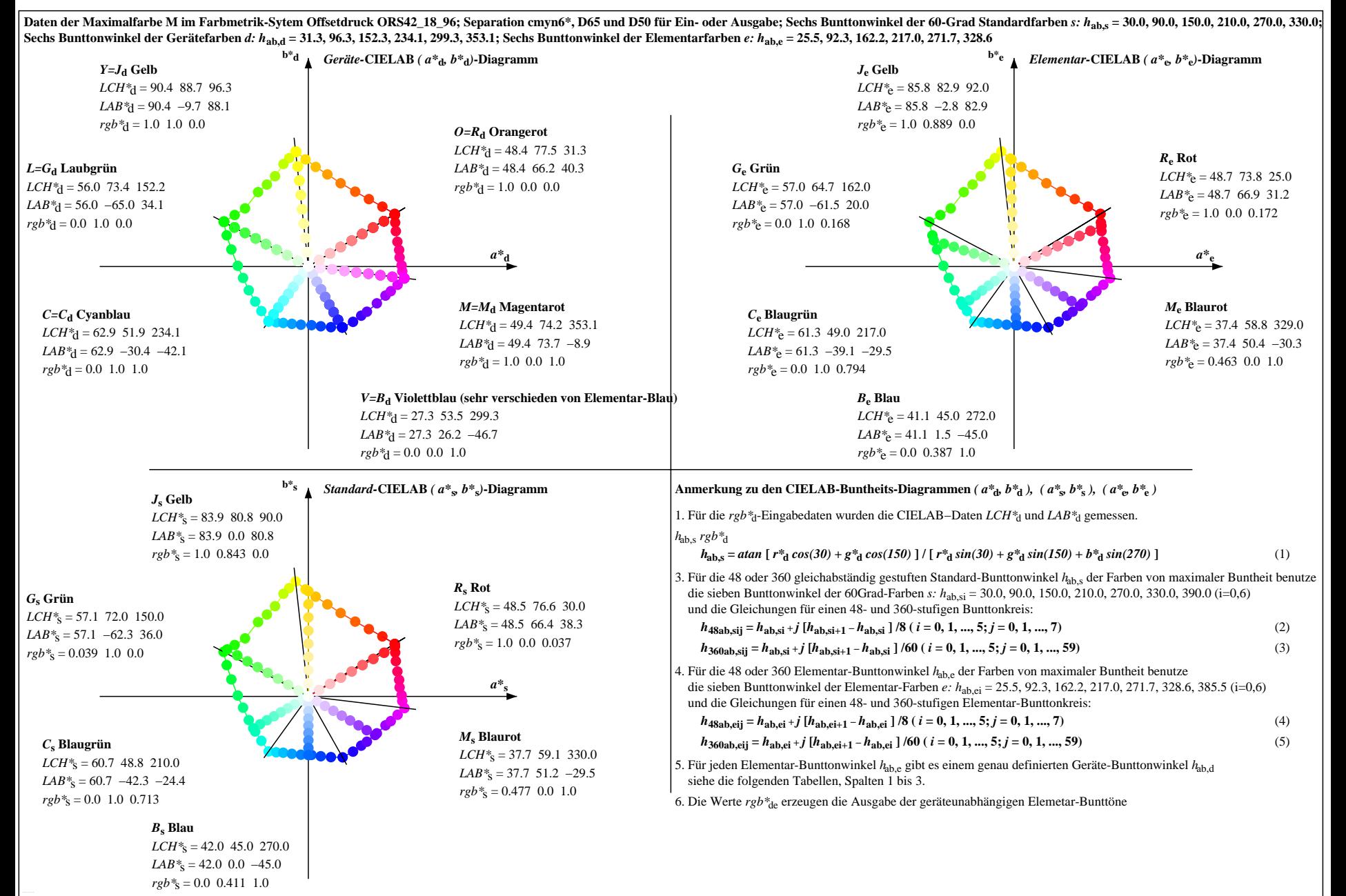

OG390−7N, Seite der Serie 1/20, RX0, D65, XYZnw=3.3, 3.4, 3.6, 86.1, 91.1, 95.9, LAB\*nw=21.7, 0.3, 0.6, 96.4, −0.7, 2.2, nicht adaptiert Ausgabe: Offsetdruck ORS42\_18\_96; Separation cmyn6\*, D65 und D50, Seite 1/20